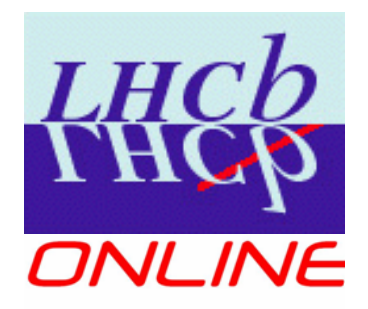

#### **Software distribution in LHCb Online**

Niko Neufeld, CERN

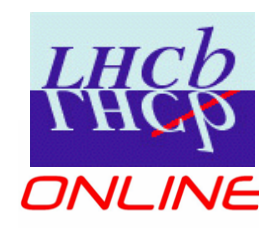

## **Software in the LHCb Online(\*)**

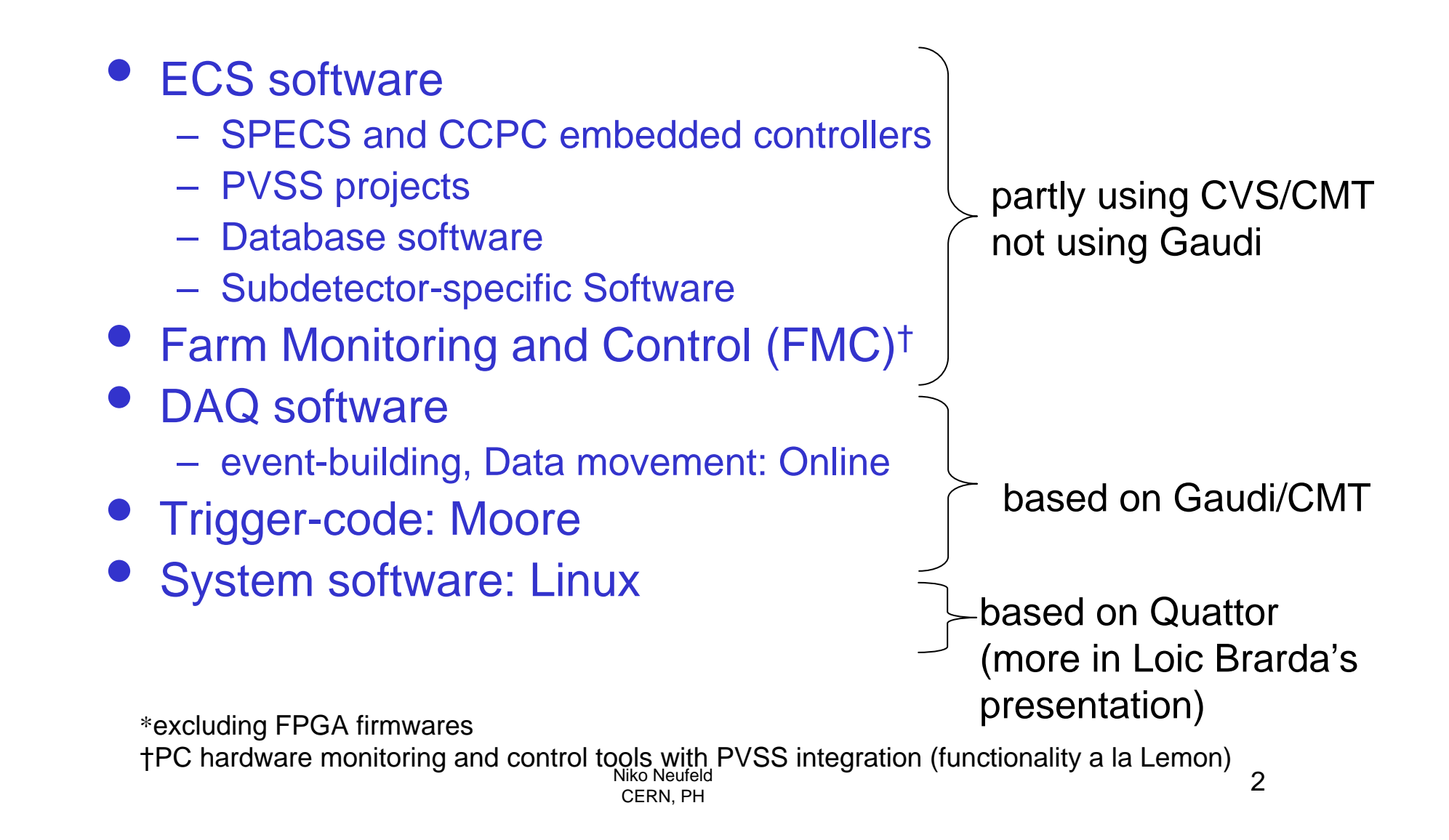

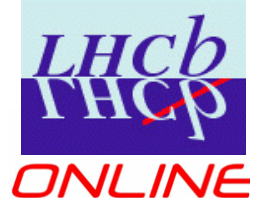

### **Software distribution**

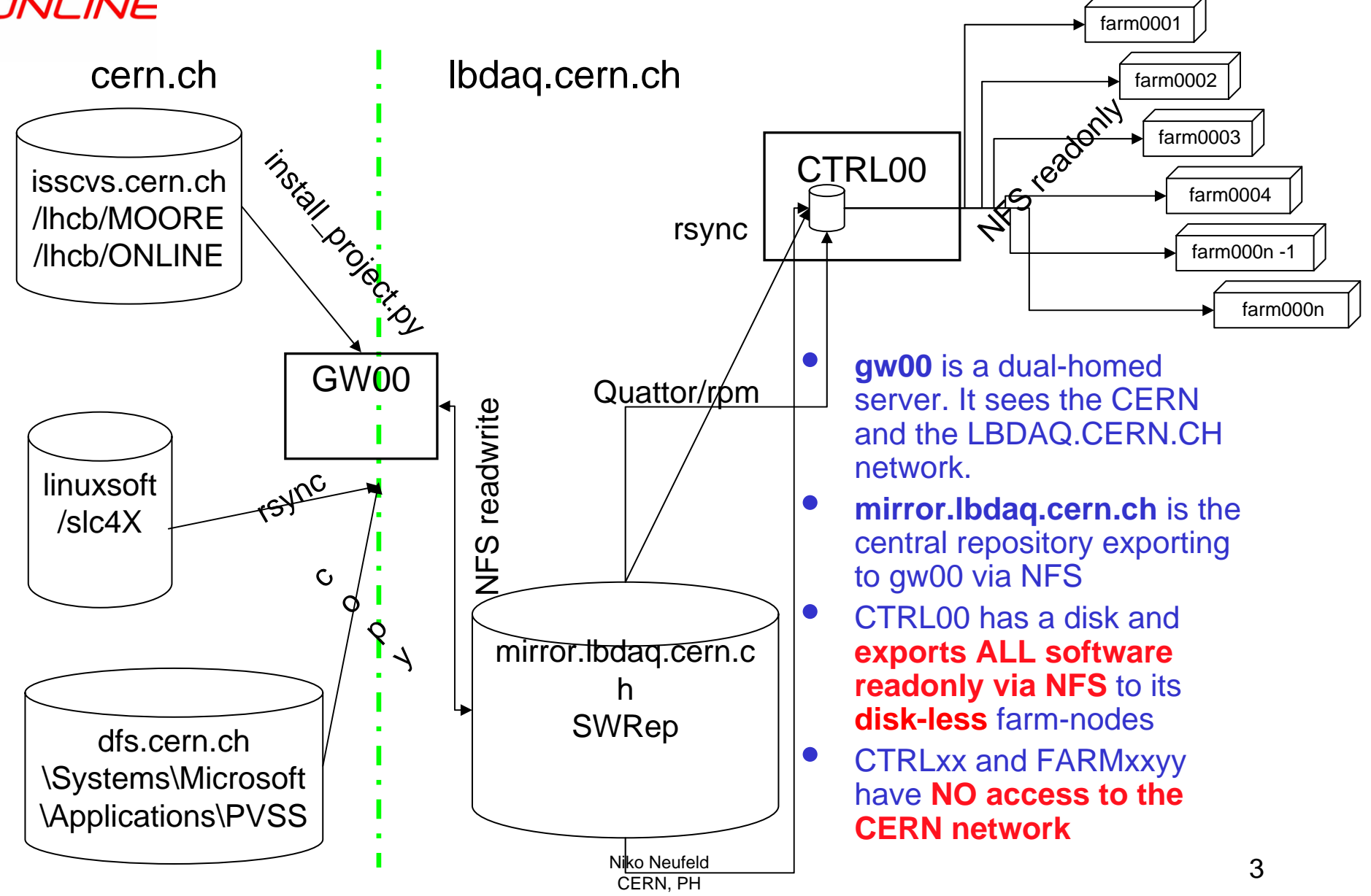

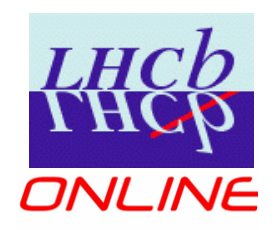

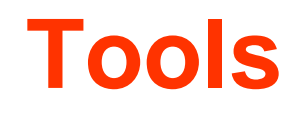

- install\_project.py: standard LHCb script to install LHCb software on remote sites (GRID) from central web-repository on CERN (based on tar-balls)
- rsync: standard tool (will be used over ssh)
- copy: nothing special forseen for Windows, a secure copy mechanism (a la rsync/ssh) would be nice

# **Software Development**

**LHCl** 

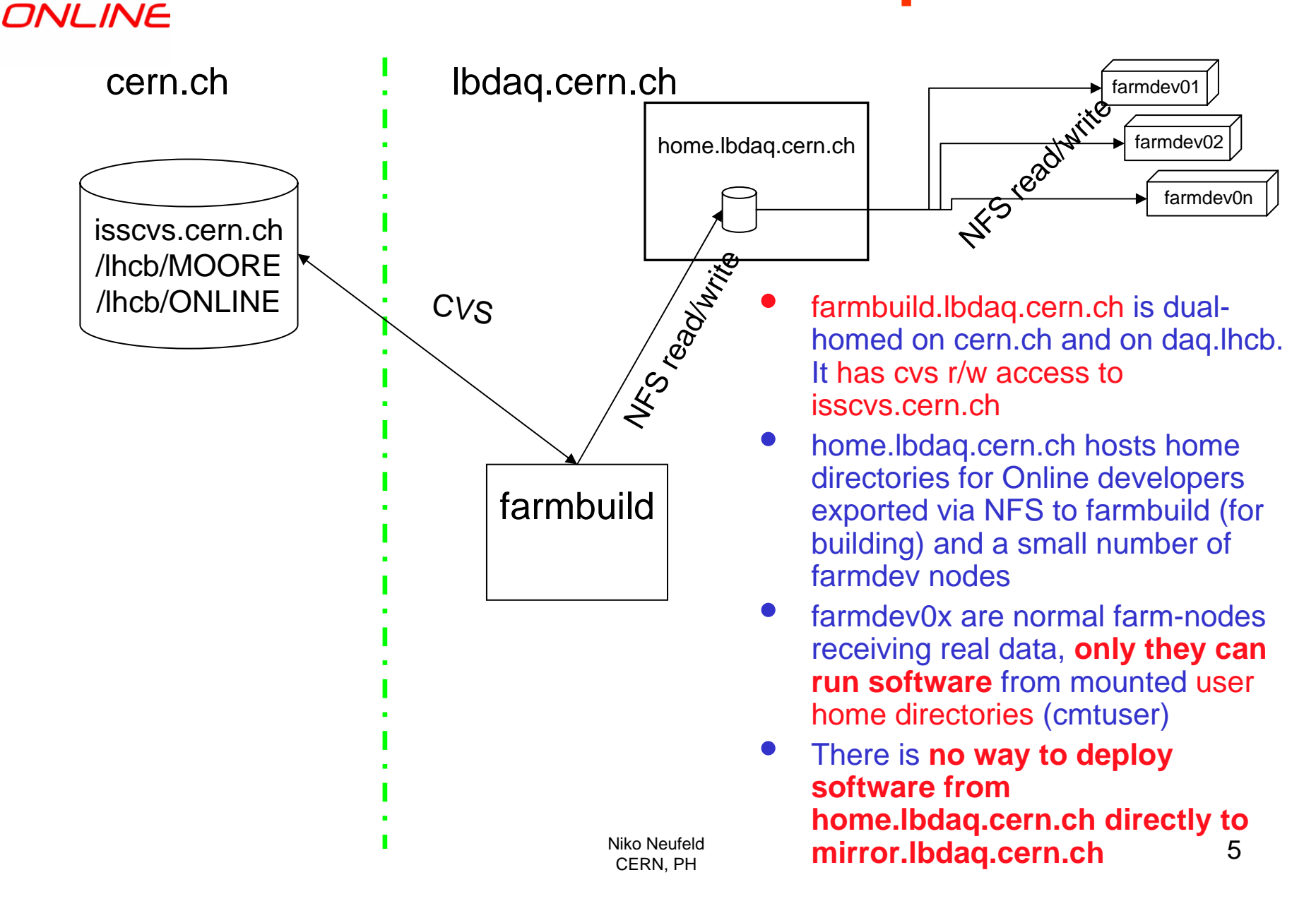

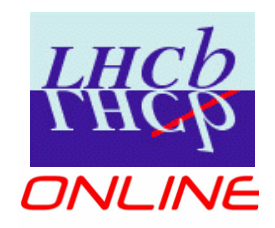

## **Software deployment**

- $\bullet$  Development (if necessary) as shown in farmbuild and farmdevxx
- $\bullet$  Back-commit to isscvs.cern.ch (from farmbuild gateway)
- Tag and release in the usual form
- Automated build of tar-balls for install\_project.py
- Update of software on Online farm via mirror.lbdaq.cern.ch (using install\_project.py) and from there to the Control-PCs (== NFS-server) (using rsync)

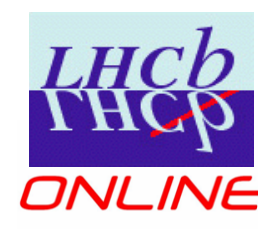

## **Small Open Issues**

- Automatisation (tagging, tar-ball generation, syncing to mirror.lbdaq.cern.ch) needs to improved
- "Off-line" release cycle has to be quick, otherwise the temptation to do a "quick fix" will be overpowering
- A few software packages appear in several categories, most notable: DIM
	- in CMT/Gaudi because of its use in Gaucho
	- in RPM/Quattor because of its use in the farm-control
	- in several PVSS projects
	- LD\_LIBRARY\_PATH can be used to avoid conflicts but consolidation would be nice